## **WYMAGANIA EDUKACYJNE**

#### **ZAWARTE W PLANIE WYNIKOWYM**

**Z** *informatyki* 

## **W KLASIE VIII**

# **Rok szkolny 2023/2024**

# **Zespół Szkół i Placówek Oświatowych w Lubiniu**

Opracowano na podstawie programu:

# Tytuł: **Program nauczania informatyki w szkole podstawowej**

## Autorzy: **Michał Kęska**

Poziom wymagań edukacyjnych:

# **P – poziom podstawowy**

Ocena dopuszczająca (2)

Ocena dostateczna (3)

# **PP – Poziom ponadpodstawowy**

Ocena dobra (4)

Ocena bardzo dobra (5)

Ocena celująca (6)

# Wymagania edukacyjne z informatyki – klasa 8

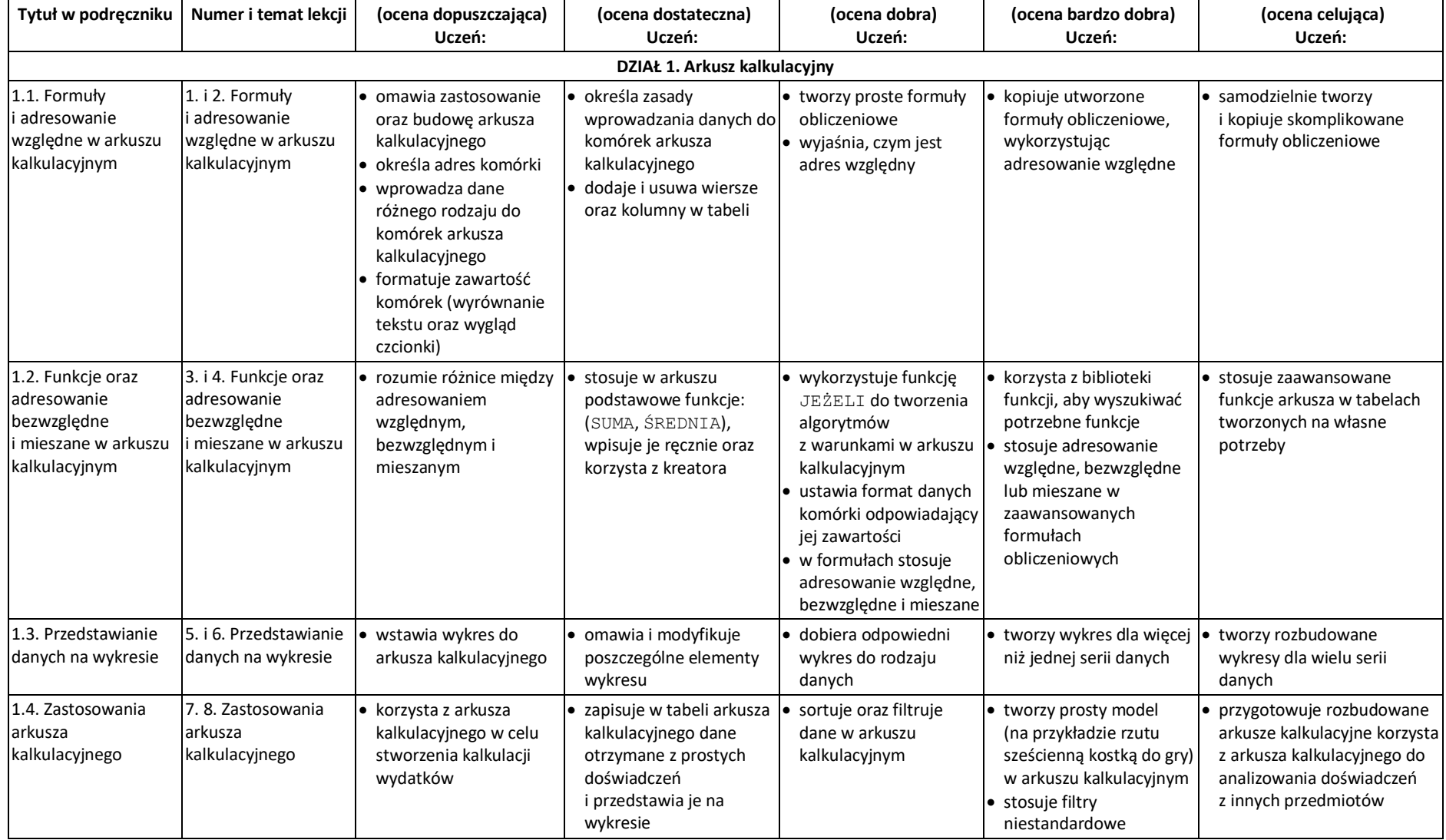

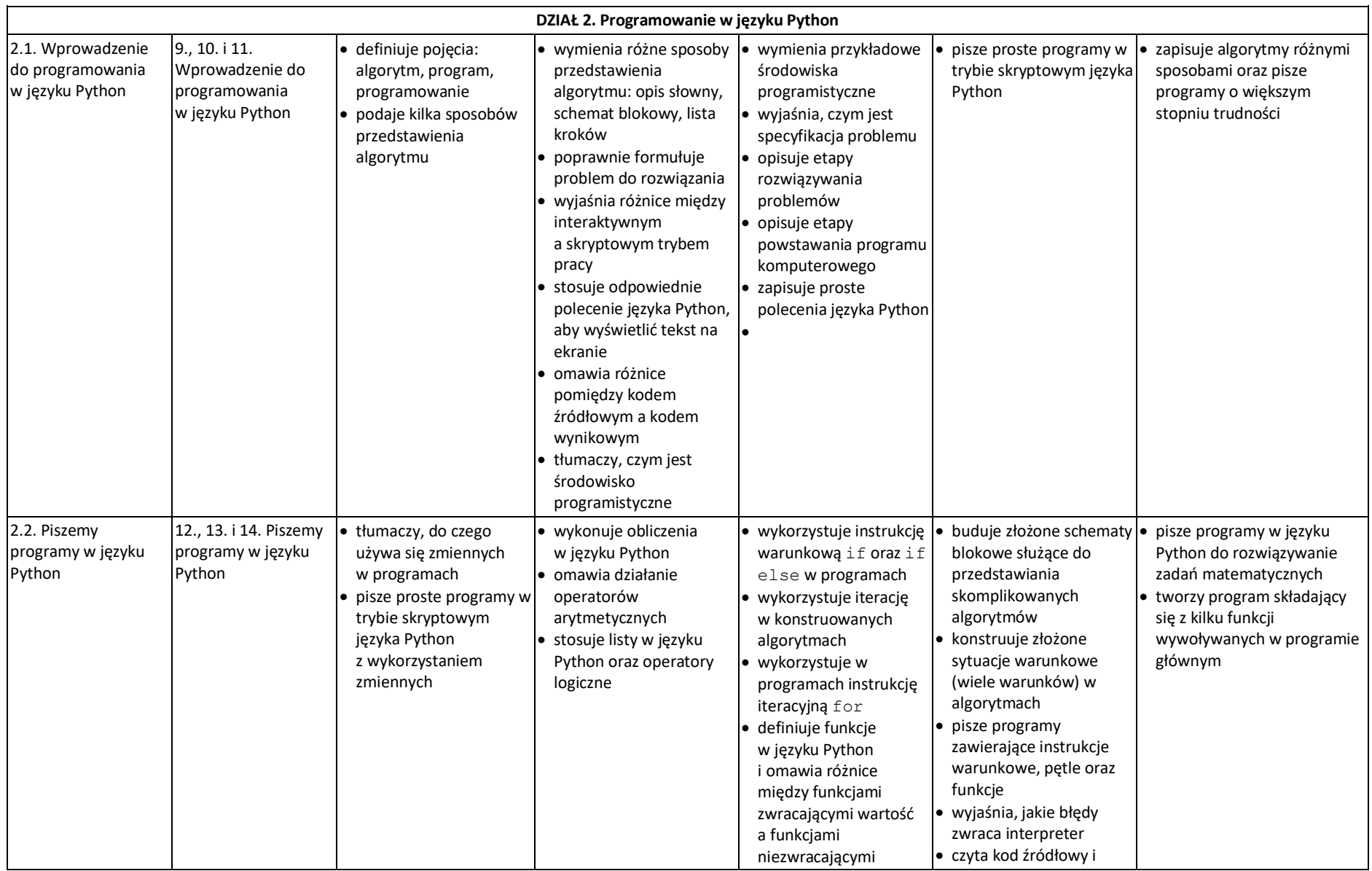

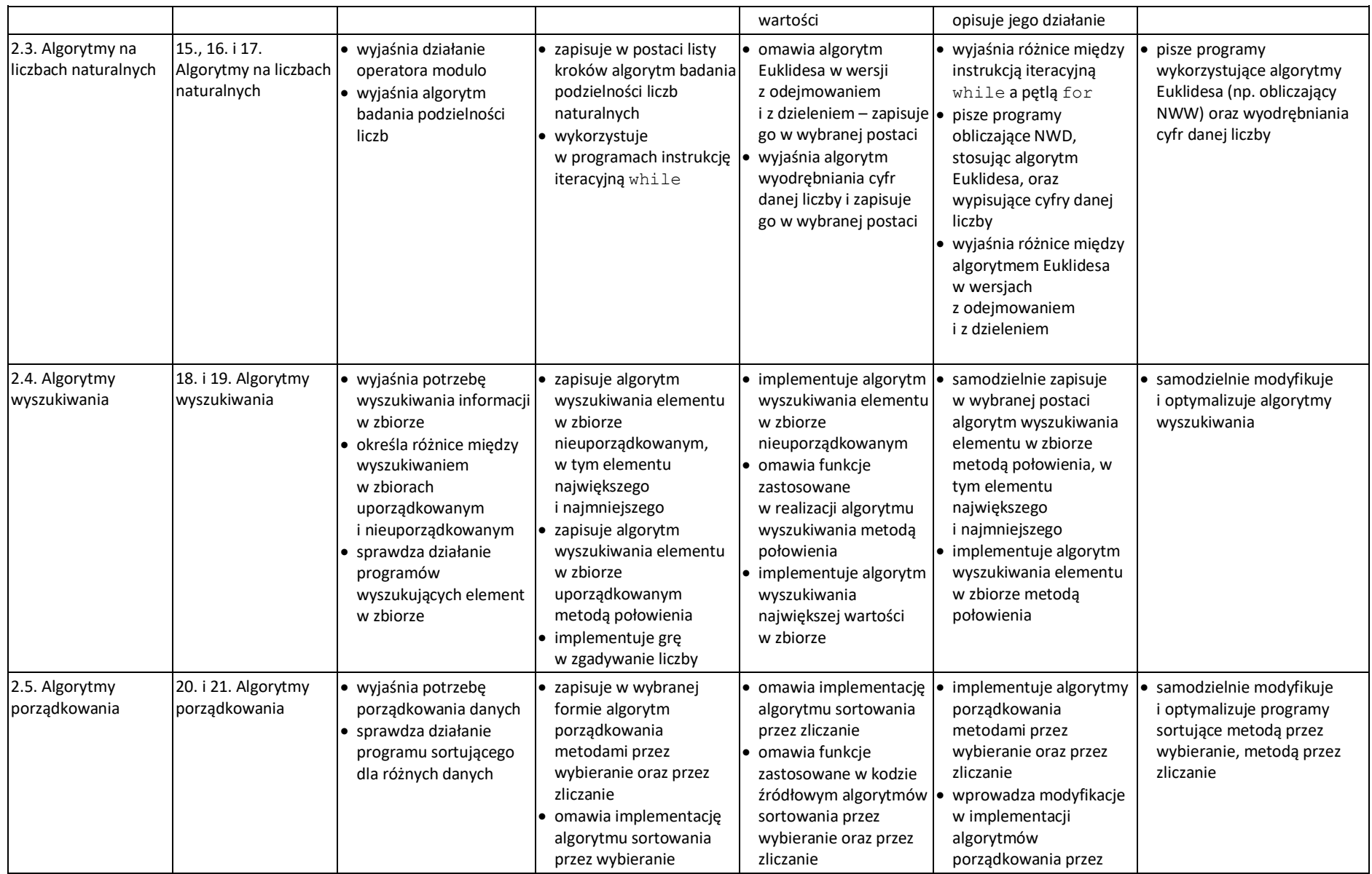

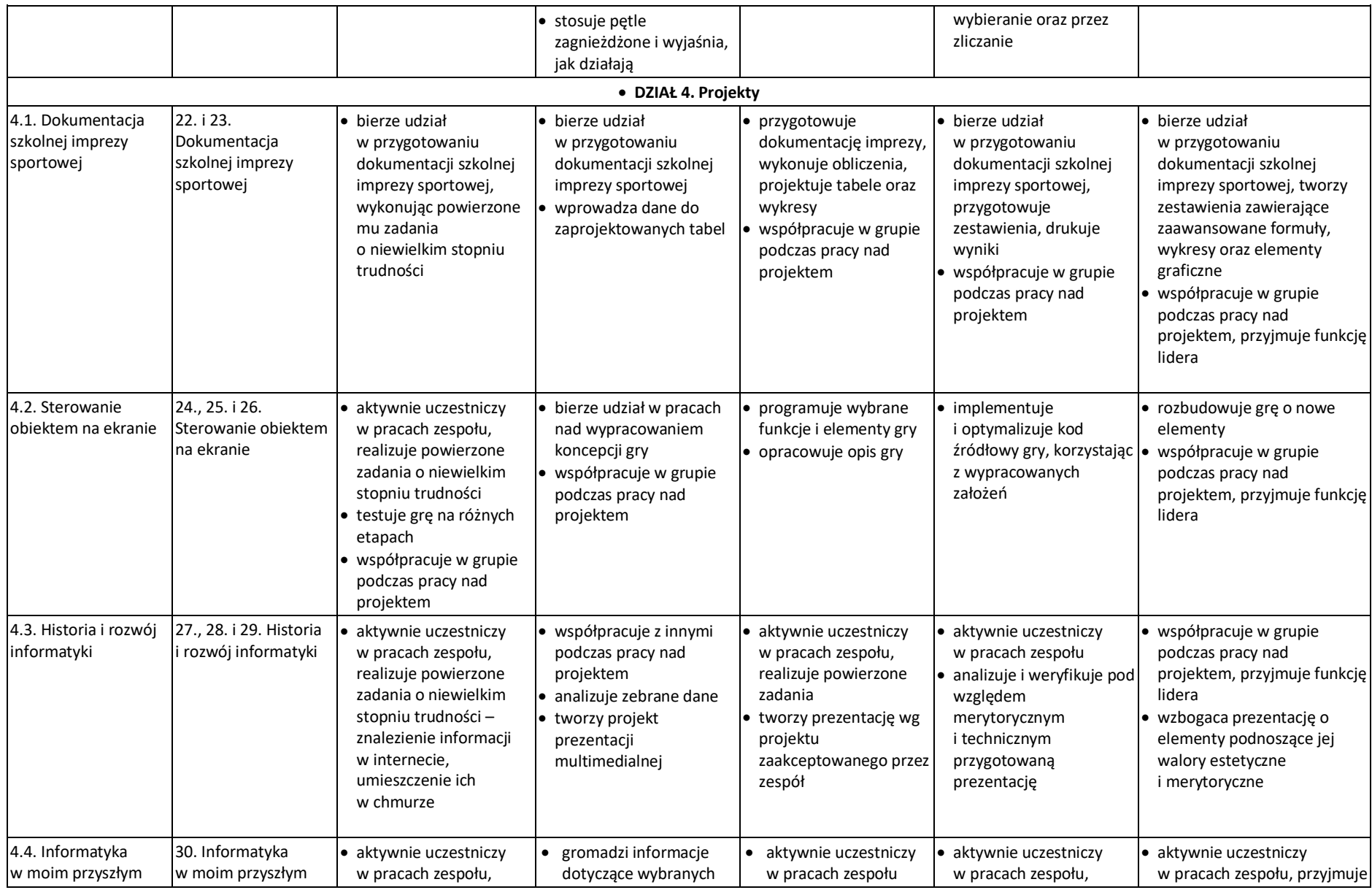

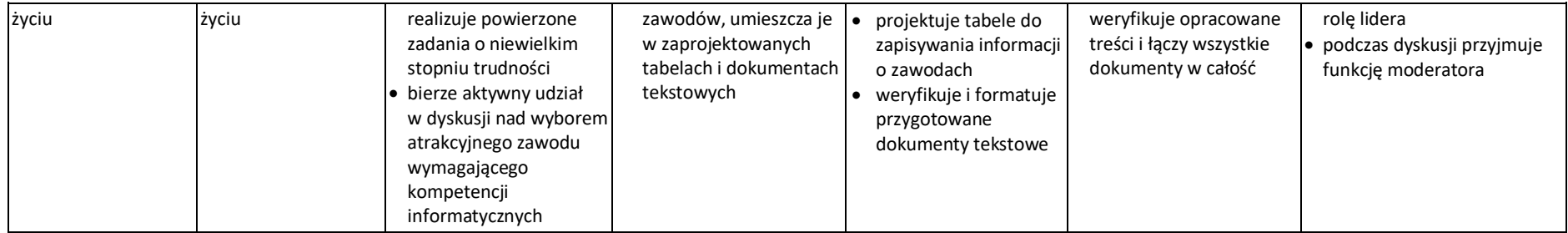